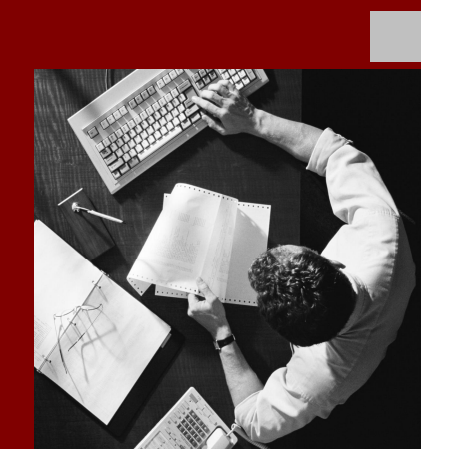

How-To Guide: Performance

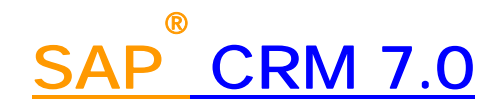

**Target Audience**

- System administrators
- Technology consultants

Document version: 1.0 – December 2008

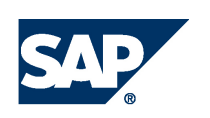

#### THE BEST-RUN BUSINESSES RUN SAP

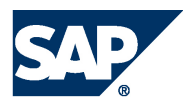

SAP AG Dietmar-Hopp-Allee 16 69190 Walldorf **Germany** T +49/18 05/34 34 24 F +49/18 05/34 34 20 www.sap.com

© Copyright 2007 SAP AG. All rights reserved.

No part of this publication may be reproduced or transmitted in any form or for any purpose without the express permission of SAP AG. The information contained herein may be changed without prior notice.

Some software products marketed by SAP AG and its distributors contain proprietary software components of other software vendors.

Microsoft, Windows, Outlook, and PowerPoint are registered trademarks of Microsoft Corporation.

IBM, DB2, DB2 Universal Database, OS/2, Parallel Sysplex, MVS/ESA, AIX, S/390, AS/400, OS/390, OS/400, iSeries, pSeries, xSeries, zSeries, z/OS, AFP, Intelligent Miner, WebSphere, Netfinity, Tivoli, Informix, i5/OS, POWER, POWER5, OpenPower and PowerPC are trademarks or registered trademarks of IBM Corporation.

Adobe, the Adobe logo, Acrobat, PostScript, and Reader are either trademarks or registered trademarks of Adobe Systems Incorporated in the United States and/or other countries.

Oracle is a registered trademark of Oracle Corporation.

UNIX, X/Open, OSF/1, and Motif are registered trademarks of the Open Group.

Citrix, ICA, Program Neighborhood, MetaFrame, WinFrame, VideoFrame, and MultiWin are trademarks or registered trademarks of Citrix Systems, Inc.

HTML, XML, XHTML and W3C are trademarks or registered trademarks of W3C®, World Wide Web Consortium, Massachusetts Institute of Technology.

Java is a registered trademark of Sun Microsystems, Inc.

JavaScript is a registered trademark of Sun Microsystems, Inc., used under license for technology invented and implemented by Netscape.

MaxDB is a trademark of MySQL AB, Sweden.

SAP, R/3, mySAP, mySAP.com, xApps, xApp, SAP NetWeaver, and other SAP products and services mentioned herein as well as their respective logos are trademarks or registered trademarks of SAP AG in Germany and in several other countries all over the world. All other product and service names mentioned are the trademarks of their respective companies. Data contained in this document serves informational purposes only. National product specifications may vary.

These materials are subject to change without notice. These materials are provided by SAP AG and its affiliated companies ("SAP Group") for informational purposes only, without representation or warranty of any kind, and SAP Group shall not be liable for errors or omissions with respect to the materials. The only warranties for SAP Group products and services are those that are set forth in the express warranty statements accompanying such products and services, if any. Nothing herein should be construed as constituting an additional warranty.

SAP Library document classification: PUBLIC

#### **Disclaimer**

Some components of this product are based on Java™. Any code change in these components may cause unpredictable and severe malfunctions and is therefore expressively prohibited, as is any decompilation of these components.

Any Java™ Source Code delivered with this product is only to be used by SAP's Support Services and may not be modified or altered in any way.

#### **Documentation in the SAP Service Marketplace**

You can find this documentation at the following address: http://service.sap.com/

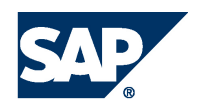

### Terms for Included Open Source Software

This SAP software contains also the third party open source software products listed below. Please note that for these third party products the following special terms and conditions shall apply.

1. This software was developed using ANTLR. 2. gSOAP

Part of the software embedded in this product is gSOAP software. Portions created by gSOAP are Copyright (C) 2001-2004 Robert A. van Engelen, Genivia inc. All Rights Reserved.

THE SOFTWARE IN THIS PRODUCT WAS IN PART PROVIDED BY GENIVIA INC AND ANY EXPRESS OR IMPLIED WARRANTIES, INCLUDING, BUT NOT LIMITED TO, THE IMPLIED WARRANTIES OF MERCHANTABILITY AND FITNESS FOR A PARTICULAR PURPOSE ARE DISCLAIMED. IN NO EVENT SHALL THE AUTHOR BE LIABLE FOR ANY DIRECT, INDIRECT, INCIDENTAL, SPECIAL, EXEMPLARY, OR CONSEQUENTIAL DAMAGES (INCLUDING, BUT NOT LIMITED TO, PROCUREMENT OF SUBSTITUTE GOODS OR SERVICES; LOSS OF USE, DATA, OR PROFITS; OR BUSINESS INTERRUPTION) HOWEVER CAUSED AND ON ANY THEORY OF LIABILITY, WHETHER IN CONTRACT, STRICT LIABILITY, OR TORT (INCLUDING NEGLIGENCE OR OTHERWISE) ARISING IN ANY WAY OUT OF THE USE OF THIS SOFTWARE, EVEN IF ADVISED OF THE POSSIBILITY OF SUCH DAMAGE.

3. SAP License Agreement for STLport SAP License Agreement for STLPort between SAP Aktiengesellschaft Systems, Applications, Products in Data Processing Neurottstrasse 16 69190 Walldorf, Germany (hereinafter: SAP) and you

(hereinafter: Customer) a) Subject Matter of the Agreement A) SAP grants Customer a non-exclusive, non-transferrable, royalty-free license to use the STLport.org C++ library (STLport) and its documentation without fee. B) By downloading, using, or copying STLport or any portion thereof Customer agrees to abide by the intellectual property laws, and to all of the terms and conditions of this Agreement. C) The Customer may distribute binaries compiled with STLport (whether original or modified) without any royalties or restrictions. D) Customer shall maintain the following copyright and permissions notices on STLport sources and its documentation unchanged: Copyright 2001 SAP AG E) The Customer may distribute original or modified STLport sources, provided that: o The conditions indicated in the above permissions notice are met; o The following copyright notices are retained when present, and conditions provided in accompanying permission notices are met: **Copyright 1994 Hewlett-Packard Company Copyright 1996,97 Silicon Graphics Computer Systems Inc. Copyright 1997 Moscow Center for SPARC Technology. Copyright 1999,2000 Boris Fomitchev Copyright 2001 SAP AG** Permission to use, copy, modify, distribute and sell this software and its documentation for any purposes is hereby granted without fee, provided that the above copyright notice appear in all copies and that both that copyright notice and this permission notice appear in supporting documentation. Hewlett-Packard Company makes no representations about the suitability of this software for any purpose. It is provided

"as is" without express or implied warranty.

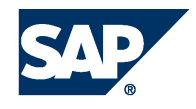

Permission to use, copy, modify, distribute and sell this software and its documentation for any purpose is hereby granted without fee, provided that the above copyright notice appear in all copies and that both that copyright notice and this permission notice appear in supporting documentation. Silicon Graphics makes no representations about the suitability of this software for any purpose. It is provided "as is" without express or implied warranty. Permission to use, copy, modify, distribute and sell this software and its documentation for any purposes is hereby granted without fee, provided that the above copyright notice appear in all copies and that both that copyright notice and this permission notice appear in supporting documentation. Moscow Center for SPARC makes no representations about the suitability of this software for any purpose. It is provided "as is" without express or implied warranty. Boris Fomitchev makes no representations about the suitability of this software for any purpose. This material is provided "as is", with absolutely no warranty expressed or implied. Any use is at your own risk. Permission to use or copy this software for any purpose is hereby granted without fee, provided the above notices are retained on all copies. Permission to modify the code and to distribute modified code is granted, provided the above notices are retained, and a notice that the code was modified is included with the above copyright notice.

Permission to use, copy, modify, distribute and sell this software and its documentation for any purposes is hereby granted without fee, provided that the above copyright notice appear in all copies and that both that copyright notice and this permission notice appear in supporting documentation. SAP makes no representations about the suitability of this software for any purpose. It is provided with a

limited warranty and liability as set forth in the License Agreement distributed with this copy. SAP offers this liability and warranty obligations only towards its customers and only referring to its modifications.

b) Support and Maintenance

SAP does not provide software maintenance for the STLport. Software maintenance of the STLport therefore shall be not included.

All other services shall be charged according to the rates for services quoted in the SAP List of Prices and Conditions and shall be subject to a separate contract.

c) Exclusion of warranty

As the STLport is transferred to the Customer on a loan basis and free of charge, SAP cannot guarantee that the STLport is error-free, without material defects or suitable for a specific application under third-party rights. Technical data, sales brochures, advertising text and quality descriptions produced by SAP do not indicate any assurance of particular attributes.

#### d) Limited Liability

A) Irrespective of the legal reasons, SAP shall only be liable for damage, including unauthorized operation, if this (i) can be compensated under the Product Liability Act or (ii) if caused due to gross negligence or intent by SAP or (iii) if based on the failure of a guaranteed attribute.

B) If SAP is liable for gross negligence or intent caused by employees who are neither agents or managerial employees of SAP, the total liability for such damage and a maximum limit on the scope of any such damage shall depend on the extent to which its occurrence ought to have anticipated by SAP when concluding the contract, due to the circumstances known to it at that point in time representing a typical transfer of the software.

C) In the case of Art. 4.2 above, SAP shall not be liable for indirect damage, consequential damage caused by a defect or lost profit.

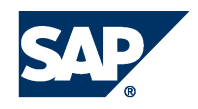

D) SAP and the Customer agree that the typical foreseeable extent of damage shall under no circumstances exceed EUR 5,000. E) The Customer shall take adequate measures for the protection of data and programs, in particular by making backup copies at the minimum intervals recommended by SAP. SAP shall not be liable for the loss of data and its recovery, notwithstanding the other limitations of the present Art. 4 if this loss could have been avoided by observing this obligation.

F) The exclusion or the limitation of claims in accordance with the present Art. 4 includes claims against employees or agents of SAP. 4. Adobe Document Services

Adobe, the Adobe logo, Acrobat, PostScript, and Reader are either registered trademarks or trademarks of Adobe Systems Incorporated in the United States and / or other countries. For information on Third Party software delivered with Adobe document services and Adobe LiveCycle Designer, see SAP Note 854621.

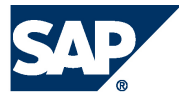

### Typographic Conventions

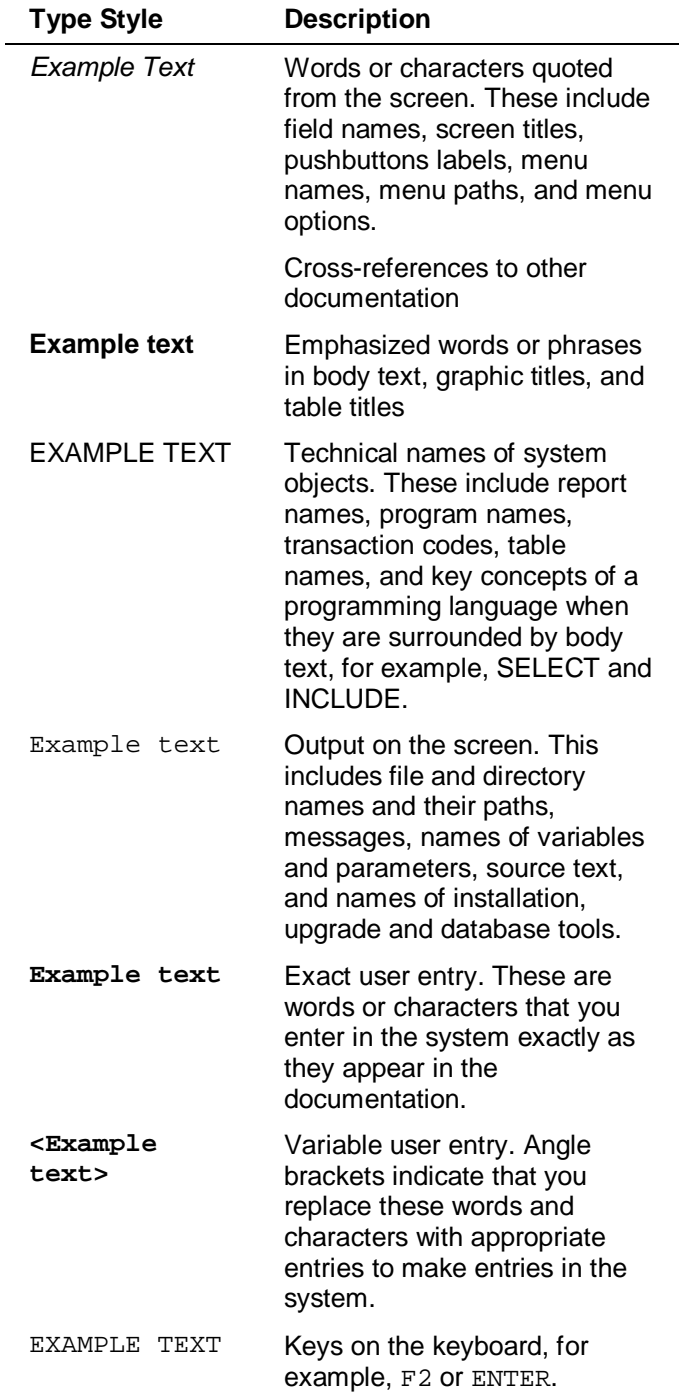

#### Icons

 $\overline{a}$ 

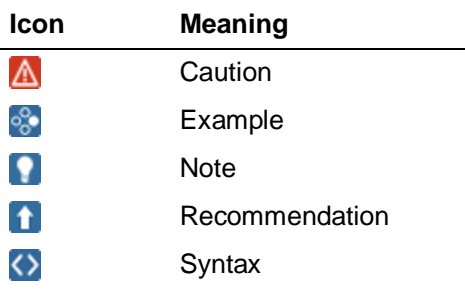

Additional icons are used in SAP Library documentation to help you identify different types of information at a glance. For more information, see *Help on Help*  $\rightarrow$  *General Information Classes and Information Classes for Business Information Warehouse* on the first page of any version of *SAP Library*.

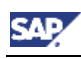

### **Contents**

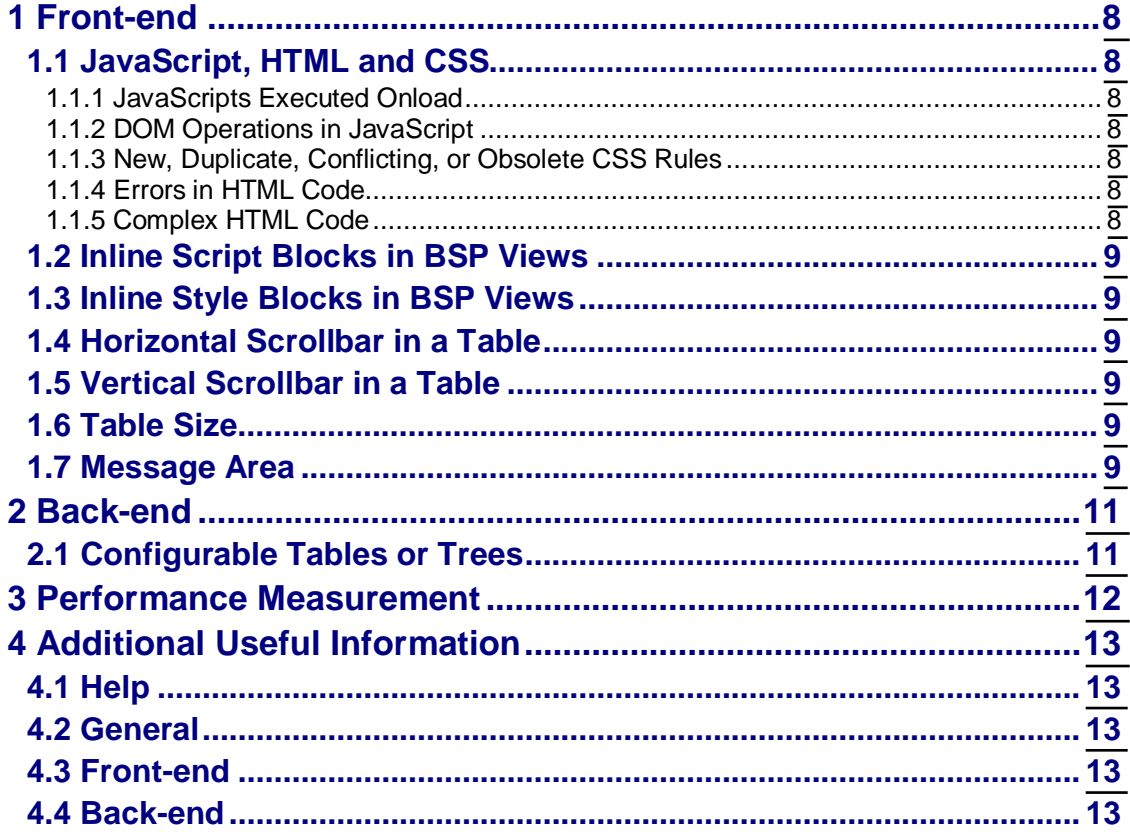

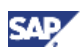

# <span id="page-7-0"></span>**1 Front-end**

# <span id="page-7-1"></span>**1.1 JavaScript, HTML and CSS**

To reduce the CPU time used by the browser when rendering pages, you need to optimize your JavaScript, and make sure that your HTML and CSS are as simple as possible. The descriptions in the following sections typically affect rendering performance.

#### <span id="page-7-2"></span>**1.1.1 JavaScripts Executed Onload**

These scripts always add their runtime to the front-end rendering time, as they are carried out consecutively after the normal rendering has finished. Thus, "onload" scripts should only be used in rare cases and definitely should only leave a "footprint" after roundtrips where their execution is needed.

#### <span id="page-7-3"></span>**1.1.2 DOM Operations in JavaScript**

Both read and write access to DOM elements can affect front-end runtime in a more negative way than meets the eye. While normally read accesses are quite fast, you need to check your code for accesses that take a long time. Especially in browsers of an older generation there are read accesses to elements or element attributes which take 50 ms for no apparent reason.

While for read accesses we cannot predict a long runtime, one can take more measures when it comes to write accesses. Inserting new visible elements in the DOM cause the browser to repaint some weird sections again. Be aware that sometimes the neighboring sections of the changed DOM also need to be repainted.

You should be especially cautious with style changes on DOM elements. Changing a style on a <table> element, where this table has a high number of lines, causes the browser to repaint the whole table.

#### <span id="page-7-4"></span>**1.1.3 New, Duplicate, Conflicting, or Obsolete CSS Rules**

The more CSS code there is for a page, the more rules the browsers have to consider for each new HTML element. Every time the browser renders an HTML element, the browser needs to know which of the many styles defined in the numerous style sheets is applicable for the current element. If there is more than one, the browser also needs to determine which one "wins". This shows that new style sheets worsen the rendering performance. Thus, refrain from adding too many new styles and especially get rid of the surplus ones which are duplicate or obsolete.

#### <span id="page-7-5"></span>**1.1.4 Errors in HTML Code**

HTML 4 allows the use of unclosed tags like <input>. However, cannot count on the fact that each tag is not closed, it needs to make more assumptions which causes a performance decrease. Web Client UI tells the browser that the HTML created is "XHTML transitional", meaning the browser banks on tags being closed. If you use your own custom HTML, make sure you close all tags even if it is unfamiliar for you. So, instead of just specifying <br> instead specify <br>>>br>>.

#### <span id="page-7-6"></span>**1.1.5 Complex HTML Code**

Avoid complex HTML structures in your code. A good example is not using nested <table> tags. By default, the up most table can only be rendered if the widths of all its children tables

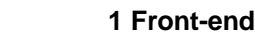

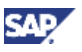

are determined. So, the browser needs some iterations to find a balance of the boundary conditions imposed from the elements which wrap the parent table and the demands of its children tables.

# <span id="page-8-0"></span>**1.2 Inline Script Blocks in BSP Views**

Try to avoid using script blocks in BSP views whose content changes frequently. As the Web Client UI usually works with Automatic Delta Handling (ADH) in case of a screen area being changed, the included script blocks are also be included in the change. ADH's logic takes such inline script blocks and puts them into the HTML header. This causes performance decrease. If you need to introduce script blocks, make sure that they are introduced on a view which stays stable for a long time, i.e. where the content of the view stays unchanged from one roundtrip to another.

Unfortunately, at this point there is no predestined option in the WebClient Framework for placement of such inline scripts. Until there will be such an option, a work around is to "misuse" the concept of being able to introduce own UI components in the navigational bar. This has a couple of advantages especially for customers who want to include their own scripts:

One can introduce a new view which only contains the script and is not part of a view hierarchy that changes a lot, i.e. it even stays stable when there is navigation within the WebClient UI L-shape. If the script itself stays unchanged during roundtrips, ADH just picks it up once to put it into the document header and afterwards the view will is unlikely.

### <span id="page-8-1"></span>**1.3 Inline Style Blocks in BSP Views**

Inline Style Blocks cause the delta handling to shift the whole style block to the HTML header (similar to *Inline Script Blocks in BSP Views* [page [9\]](#page-8-0)), which is very expensive. Standard procedure would be to create a new skin that introduces the styles or to put a custom style sheet in some upper view so it is not uploaded as an inline style. For the latter the same workaround can be used as in *Inline Script Blocks in BSP Views* [page [9\]](#page-8-0).

### <span id="page-8-2"></span>**1.4 Horizontal Scrollbar in a Table**

Try to avoid setting the chtmlb:configCellerator (former chtmlb:configTable) to scrollable as this decreases performance. If you really need the table scrollable, use a div around the table with overflow in x direction instead.

## <span id="page-8-3"></span>**1.5 Vertical Scrollbar in a Table**

In case you are using vertically scrollable tables, make sure the code of SAP Note 1247380 is part of your system. This will drastically improve the front-end performance for such tables.

For more information, see [SAP Note 1247380](http://service.sap.com/~form/handler?_APP=01100107900000000342&_EVENT=DISPL_TXT&_NNUM=1247380&) - *THTMLB cellerator resizing performance enhancement*.

## <span id="page-8-4"></span>**1.6 Table Size**

Try to reduce the number of visible columns and the visible row count in a table. Large tables are bad for performance on both the front-end and the back-end.

### <span id="page-8-5"></span>**1.7 Message Area**

In case of a SAP CRM 2007 or earlier system the message area is located in a separated area above the work area. It can grow or shrink depending on the number of messages contained in it. Especially in CRM 2007 the message area dynamically grows to a customizable number of messages before the message area gets a vertical scrollbar.

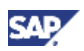

Unfortunately, every change of the height of the message area triggers a recalculation of the height of the work area. This recalculation is expensive in terms of rendering time and gets more expensive the bigger the page gets, i.e. overview pages suffer most from this effect.

Performance can be improved in customer projects for those steps that contain messages which are not needed urgently. If one can get rid of a message like *More than 100 records were found in a search operation*, there is no message area introduced after a search at all. Thus, the rendering performance is much faster. Some 20 to 30 % of the front-end rendering time can be saved.

Another alternative is to keep the maximum number of visible lines in the message area in customizing low. If it is set to 1, the message area cannot grow in height bigger than one line and a change form, e.g. 5 messages after a first roundtrip to 3 ones after the next one, does not have a negative effect on performance.

As of release WEBCUIF 7.0 (SAP CRM 7.0), the message area is not a performance issue anymore as the message area's new design does not influence the size of the work area anymore.

#### **Note**

If you are using CRM release 2007, the new message area is available on a note basis. SAP Note 1307773 introduces it, but there are several caveats with respect to its handling and styling capabilities. First and foremost, the message cannot be invoked on a business role basis like in 7.0 and later, but only per user with a user parameter. For more information, see [SAP Note 130773](http://service.sap.com/~form/handler?_APP=01100107900000000342&_EVENT=DISPL_TXT&_NNUM=130773&) - *FB01 Entering amt possible after 'Simulate documnt'*.

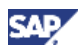

# <span id="page-10-0"></span>**2 Back-end**

### <span id="page-10-1"></span>**2.1 Configurable Tables or Trees**

SAP Note 1179315 improves the back-end rendering time for huge tables. In a lot of cases, UI components contain context nodes which do not have an implementation of a P-Getter method for every column that is used on the UI.

Sometimes a P-Getter method exists, but when it is called by the WebClient UI runtime to inquire about the field type for a certain attribute, it does not return any value. In such cases, the WebClient UI runtime itself determines the field type using a so-called heuristics. This heuristics is very expensive. If you have a large table where P-Getters are missing or do not return a field type, look into the following:

- Create P-Getter methods for all columns and pass back a field type for all columns. This ensures that the heuristic approach never needs to be taken by the UI runtime.
- Implement SAP Note 1179315 into your SAP CRM 2007 or 7.0 system (WEBCUIF EhP1 onwards already contains its code from the first version). After this note is applied, the UI runtime tries to invoke a P-Getter method for each column of the table/tree in its first line. For all the columns where this invocation does not return a field type and consequently, the heuristics needs to be called, the UI runtime buffers the heuristics result. For all rows from the second upwards, the field type of these columns that were buffered is applied and neither the P-Getter method nor the heuristics is carried out again.

For more information, see [SAP Note 1179315](http://service.sap.com/~form/handler?_APP=01100107900000000342&_EVENT=DISPL_TXT&_NNUM=1179315&) - *CRM Web UI: Backend performance of configurable tables/trees*.

If the context node has a redefined GET\_P\_T\_TABLE method, refer to **SAP Note 1277270** -*WEBCUIF: Wrong field types after note 1179315*.

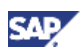

# <span id="page-11-0"></span>**3 Performance Measurement**

Various tools are used to inspect the performance. Here is a brief overview of tools to analyze front-end and/or back-end performance for different browsers:

Performance Measurement Tool

The tool described in SAP Note 1041556 allows you to measure the front-end UI rendering of a process. When comparing this measurement with the STAD records of the CRM server you will get a better idea of where the issue exists.

For more information, see [SAP Note 1041556](http://service.sap.com/~form/handler?_APP=01100107900000000342&_EVENT=DISPL_TXT&_NNUM=1041556&) - *SAP HTTP PlugIn for IE*.

• Front-end and back-end: Performance Tracker

From SAP CRM 7.0 on the performance in the Web Client UI can be tracked by pressing CTRL+SHIFT+F7. A window appears in the upper right corner of the work area frame which shows back-end and front-end rendering times for every back-end event that happens after the window appears. The window shows the accurate backend (i.e. ABAP) processing time. The front-end time is not to be taken as the 100% value but is the lower limit and gives a good indication about the real time the browser takes for rendering.

You can close the window with the same key combination.

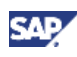

# <span id="page-12-0"></span>**4 Additional Useful Information**

# <span id="page-12-1"></span>**4.1 Help**

x SAP Note [1251767](http://service.sap.com/~form/handler?_APP=01100107900000000342&_EVENT=DISPL_TXT&_NNUM=1251767&) - *Automatic Delta Handling: Checking*

### <span id="page-12-2"></span>**4.2 General**

- x SAP Note [1162605](http://service.sap.com/~form/handler?_APP=01100107900000000342&_EVENT=DISPL_TXT&_NNUM=1162605&)  *Network performance for CRM 2007 Webclient*
- x SAP Note [1048388](http://service.sap.com/~form/handler?_APP=01100107900000000342&_EVENT=DISPL_TXT&_NNUM=1048388&)  *General Performance improvements of BSP transactions*

### <span id="page-12-3"></span>**4.3 Front-end**

- SAP Note  $1255130$  WEBCUIF: Frotend performance w.r.t PAI and table lines
- x SAP Note [1252586](http://service.sap.com/~form/handler?_APP=01100107900000000342&_EVENT=DISPL_TXT&_NNUM=1252586&)  *WEBCUIF: Light-DDLB for improved performance*
- x SAP Note [1256218](http://service.sap.com/~form/handler?_APP=01100107900000000342&_EVENT=DISPL_TXT&_NNUM=1256218&)  *WEBCUIF: Cellerator tag: Resizing performance enhancement*
- SAP Note [1280372](http://service.sap.com/~form/handler?_APP=01100107900000000342&_EVENT=DISPL_TXT&_NNUM=1280372&)  Web Client UI: Performance when using F4 with help objects
- x SAP Note [1283980](http://service.sap.com/~form/handler?_APP=01100107900000000342&_EVENT=DISPL_TXT&_NNUM=1283980&)  *THTMLB cellerator sizing performance fix*
- SAP Note [1300154](http://service.sap.com/~form/handler?_APP=01100107900000000342&_EVENT=DISPL_TXT&_NNUM=1300154&)  *JavaScript circular reference fix in thtmlbUtil eventing*
- SAP Note **1301750** Severe JavaScript memory leak fix
- x SAP Note [1302789](http://service.sap.com/~form/handler?_APP=01100107900000000342&_EVENT=DISPL_TXT&_NNUM=1302789&)  *JavaScript memory leak fix for IC in CRM 2007*
- SAP Note [1318610](http://service.sap.com/~form/handler?_APP=01100107900000000342&_EVENT=DISPL_TXT&_NNUM=1318610&)  *Frontend Selection for Web Client UI tables*
- SAP Note [1326441](http://service.sap.com/~form/handler?_APP=01100107900000000342&_EVENT=DISPL_TXT&_NNUM=1326441&)  *Debugging authority check performance improvement*

#### <span id="page-12-4"></span>**4.4 Back-end**

x SAP Note [1244479](http://service.sap.com/~form/handler?_APP=01100107900000000342&_EVENT=DISPL_TXT&_NNUM=1244479&) - *CRM WebClient: Runtime related issues*